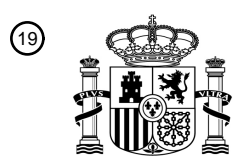

OFICINA ESPAÑOLA DE PATENTES Y MARCAS

ESPAÑA

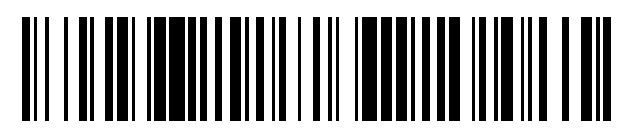

<sup>11</sup> **2 436 768** Número de publicación:

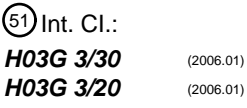

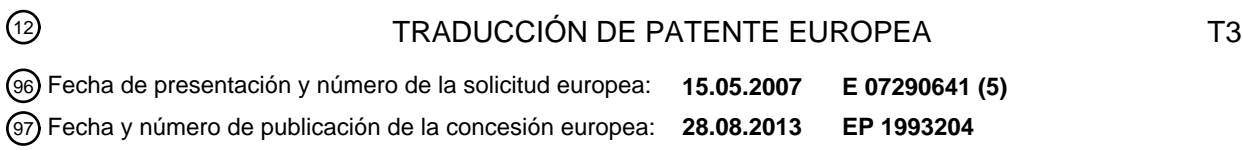

54 Título: **Procedimiento de ajuste de una ganancia de un receptor de radiofrecuencia**

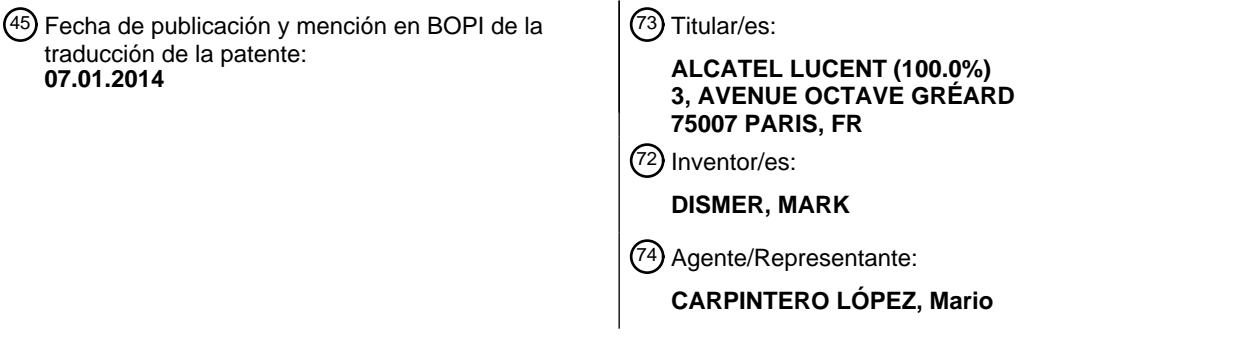

Aviso: En el plazo de nueve meses a contar desde la fecha de publicación en el Boletín europeo de patentes, de la mención de concesión de la patente europea, cualquier persona podrá oponerse ante la Oficina Europea de Patentes a la patente concedida. La oposición deberá formularse por escrito y estar motivada; sólo se considerará como formulada una vez que se haya realizado el pago de la tasa de oposición (art. 99.1 del Convenio sobre concesión de Patentes Europeas).

## **DESCRIPCIÓN**

Procedimiento de ajuste de una ganancia de un receptor de radiofrecuencia

### **Campo técnico**

La presente invención se refiere a un procedimiento de ajuste de una ganancia de un receptor de radiofrecuencia, un 5 receptor de radiofrecuencia, una estación base, un procedimiento para proporcionar una tabla de calibración a un receptor de radiofrecuencia y un producto de programa de ordenador.

### **Técnica anterior y relacionada**

En los sistemas de telecomunicaciones móviles, los receptores juegan un papel importante. Pueden estar implementados por ejemplo en las estaciones base para recibir las señales procedentes de las estaciones móviles, o 10 viceversa, pueden estar implementados en las estaciones móviles para recibir las señales transmitidas por las estaciones base. Por lo tanto, típicamente las arquitecturas de receptor superheterodino son las clases preferidas de los receptores usados en los sistemas de comunicaciones inalámbricos de hoy en día. Esta arquitectura usa un procedimiento de conversión hacia abajo en frecuencia que tiene frecuencias intermedias separadas (IF) lo que permite simplificar los filtros en cada una de las etapas del mezclador. Los receptores heterodinos mezclan todas las

- 15 señales entrantes con una forma de onda generada internamente llamada el oscilador local (LO). Esto permite superar ciertas limitaciones de los diseños de los receptores anteriores. Aunque los receptores de la radiofrecuencia sintonizados sufren de una pobre selectividad, los receptores superheterodinos tiene la ventaja de que la mayor parte de la trayectoria de la señal de radio dentro del receptor solo tiene que ser sensible a un estrecho intervalo de frecuencias. Solo se necesitan ajustar una o dos etapas sintonizadas para seguir sobre el intervalo de sintonización
- 20 del receptor. Todas las etapas de frecuencia intermedia operan en una frecuencia fija que no se necesita ajustar y por lo tanto se puede diseñar en un modo optimizado para un intervalo de frecuencias específico.

Para superar obstáculos adicionales tales como la respuesta de imagen, se usa más de una IF. Los receptores que comprenden dos convertidores de frecuencia se llaman receptores superheterodinos de doble conversión.

- Por ejemplo los documentos US 5.603.099 y US 4.661.995 desvelan receptores superheterodinos. Uno de los 25 mayores problemas de los receptores de banda ancha es sin embargo la variación en la ganancia a través del intervalo de frecuencia de RF. Esto reduce la dinámica de amplificación de dichos receptores lo que se convierte en un problema incluso más serio, si se tiene que amplificar un gran ancho de banda de señales que comprende múltiples canales, lo que requiere un comportamiento de amplificación óptimo del receptor sobre todo el ancho de banda multi portadora.
- 30 El documento US 4.138.645 desvela un sistema de calibración de señales de banda ancha. El documento US 2006/0291549 A1 desvela una calibración automática del receptor con el ruido y la transformada rápida de Fourier y el documento WO 2004/071005 A1 desvela un procedimiento y un aparato para el control automático de ganancia de una señal multi portadora en un receptor de comunicación.

El documento EP 1241779 desvela un receptor usado en la recepción multi-portadora que consiste de una parte de 35 receptor analógico y una parte de receptor digital. La parte del receptor analógico comprende un control de ganancia automática y la parte del receptor digital comprende un bloque de ganancia digital para ajustar una potencia de subportadora en base a una potencia medida por medio de una lógica de medición de potencia digital dentro de la parte digital.

### **Sumario de la invención**

- 40 La presente invención proporciona un procedimiento de ajuste de la ganancia de un receptor de radiofrecuencia (RF), comprendiendo el receptor un canal analógico, un canal digital y una base de datos, en el que la base de datos comprende una tabla, en el que la tabla comprende las ganancias analógicas y las ganancias digitales como una función de las frecuencias de RF primera y segunda, comprendiendo el procedimiento la recepción de una señal de RF, la mezcla de la señal de RF recibida con una primera frecuencia de RF para obtener una señal de RF en una
- 45 frecuencia intermedia, seleccionar una ganancia analógica a partir de la tabla usando la primera frecuencia de RF, amplificar en dicho canal analógico la señal de RF con la frecuencia intermedia usando la ganancia analógica seleccionada, convertir de analógico a digital la señal de RF amplificada, convertir hacia abajo en frecuencia la señal de RF digitalizada usando una segunda frecuencia de RF, seleccionar una ganancia digital a partir de dicha tabla usando la primera y la segunda frecuencias de RF y ajustar la señal digitalizada en el canal digital usando la
- 50 ganancia digital seleccionada.

El procedimiento de acuerdo con la invención tiene la ventaja de que solo se tiene que realizar una calibración de dicho receptor una vez, por ejemplo durante el procedimiento de calibración de fábrica. Toda la información necesaria para la operación posterior del receptor está contenida en la base de datos del receptor lo que permite un autoajuste óptimo de la ganancia del receptor de radiofrecuencia con respecto a la frecuencia de RF y la segunda 55 frecuencia de RF de por ejemplo una portadora comprendida en dicha entrada de señal al receptor. El procedimiento suaviza la ganancia de los receptores sobre las incertidumbres de la frecuencia dependientes de la super

2

heterodinación de los diferentes anchos de banda de frecuencia de RF.

De acuerdo con la invención, el receptor es un receptor multi-portadora. Por ejemplo, la ganancia digital se selecciona a partir de la base de datos en base a la portadora. En el caso de una etapa de amplificación analógica pura, una señal multi-portadora recibida solo se puede amplificar con un factor de amplificación que es el mismo

- 5 para todas las portadoras comprendidas en dicha señal. Sin embargo, con la posibilidad de que se seleccione la ganancia digital en base a la portadora respectiva, en el canal digital se puede realizar una amplificación individual para cada una de las portadoras, usando la ganancia digital seleccionada para una portadora específica respectiva lo que permite usar con alta efectividad la dinámica de recepción del receptor.
- De acuerdo con una realización de la invención, el receptor es un receptor superheterodino. La señal de RF recibida 10 se convierte a una frecuencia fija más baja usando la primera frecuencia de RF, en donde la selección de la ganancia analógica a partir de la base de datos se basa en dicha primera frecuencia de RF y en donde la señal de RF con la frecuencia fija más baja se amplifica usando la ganancia analógica seleccionada. El ajuste de la ganancia de amplificación seleccionando la ganancia de amplificación a partir de la base de datos en base a la primera frecuencia de RF permite un diseño altamente flexible del receptor.
- 15 En otro aspecto, la invención se refiere a un receptor de radiofrecuencia (RF) que comprende una cadena analógica, una cadena digital y una base de datos, en el que la base de datos comprende una tabla, en el que la tabla comprende las ganancias analógicas y las ganancias digitales como una función de las frecuencias de RF primera y segunda, comprendiendo el receptor medios para recibir una señal de RF, un mezclador para mezclar la señal de RF recibida con una primera frecuencia de RF para obtener una señal de RF en una frecuencia intermedia, medios
- 20 para seleccionar una ganancia analógica a partir de la tabla usando la primera frecuencia de RF, medios para amplificar la señal de RF con la frecuencia intermedia usando la ganancia analógica seleccionada en dicha cadena analógica, medios para la conversión de analógico a digital de la señal de RF amplificada, medios para convertir hacia abajo en frecuencia la señal de RF digitalizada usando una segunda frecuencia de RF, medios para seleccionar una ganancia digital a partir de la tabla usando la primera y la segunda frecuencias de RF y medios para 25 ajustar la señal digitalizada en el canal digital usando la ganancia digital seleccionada.
- En otro aspecto, la invención se refiere a una estación base o una estación móvil que comprende un receptor de

Además se describe un procedimiento para proporcionar una tabla de calibración a un receptor de radiofrecuencia (RF), comprendiendo el receptor una cadena analógica y una cadena digital, comprendiendo además el receptor 30 medios para recibir una señal de RF con una primera frecuencia de RF, medios para amplificar la señal de RF usando una ganancia analógica, medios para la conversión de analógico a digital de la señal de RF amplificada, medios para convertir hacia abajo en frecuencia una señal de RF digitalizada usando una segunda frecuencia de RF

- y medios para ajustar la señal digitalizada en un canal digital usando una ganancia digital. El procedimiento comprende recibir una señal de RF con una primera frecuencia de RF, amplificar dicha señal de RF con la primera 35 frecuencia de RF, determinar la respuesta de amplificación del receptor con respecto a la señal de RF recibida con la primera frecuencia de RF dependiendo de la ganancia de amplificación analógica, determinar la respuesta de amplificación del receptor con respecto a la señal de RF convertida hacia abajo en frecuencia con la segunda frecuencia de RF dependiendo de la segunda frecuencia de RF, determinar la respuesta de amplificación del receptor con respecto a la señal de RF con la primera frecuencia de RF dependiendo de la primera frecuencia de
- 40 RF, calcular los valores de corrección de la ganancia analógica y/o digital en base a las respuestas de amplificación determinadas con respecto a las frecuencias de RF primera y segunda y almacenar los valores de corrección de la ganancia analógica y/o digital en una base de datos, estando comprendida la base de datos en el receptor.

El uso del procedimiento de calibración tiene la ventaja, de que la calibración solo tiene que realizarse una vez sobre el intervalo completo de frecuencias de RF primera y segunda para obtener una base de datos de calibración precisa

- 45 a usar para la corrección de ganancia analógica y/o digital del receptor. Es suficiente realizar mediciones para determinar la respuesta de amplificación del receptor solo para un número limitado de valores de ganancia de amplificación analógica, los valores de la segunda frecuencia de RF y los valores de la primera frecuencia de RF. Realizando el cálculo en base a la respuesta de amplificación determinada del receptor se puede obtener una tabla de tipo matriz que comprende valores de corrección de la ganancia analógica y/o digital lo que permite unos ajustes
- 50 de la amplificación rápidos y precisos de por ejemplo los receptores multi-portadora.

acuerdo con la invención.

Por ejemplo los valores de corrección de la ganancia analógica y/o digital se calculan con respecto al rizado en banda y a la dinámica de las cadenas analógica y digital. Esto permite un ajuste individual de las cadenas de amplificación analógicas y digitales con respecto a una señal de entrada de RF. La dinámica de amplificación del receptor se usa por lo tanto en un modo óptimo para cada una de las combinaciones de frecuencias de RF.

55 En otro aspecto la invención se refiere a un producto de programa de ordenador que comprende instrucciones ejecutables por ordenador para realizar el procedimiento de ajuste de la ganancia del receptor de radiofrecuencia de acuerdo con la invención.

## **Breve descripción de los dibujos**

En lo siguiente se describirán las realizaciones preferidas de la invención con mayor detalle, únicamente a modo de ejemplo, haciendo referencia a los dibujos en los que:

- La Fig. 1: muestra un diagrama de bloques de una arquitectura de receptor superheterodino.
- 5 La Fig. 2 muestra un diagrama de bloques para una configuración de prueba para calibrar un receptor de acuerdo con la invención.
	- La Fig. 3 muestra un diagrama de flujo que ilustra un procedimiento para la calibración de un receptor de acuerdo con la invención.

## **Descripción detallada**

10 La Fig. 1 muestra un diagrama de bloques de una arquitectura de receptor superheterodino de doble conversión. El receptor comprende una antena 100 y un filtro de selección de banda 102. Una primera etapa de amplificación de la señal recibida por la antena 100 se realiza usando un amplificador de bajo ruido (LNA) 104. La señal amplificada se introduce a continuación en un mezclador 108, que usa un oscilador controlado por voltaje (VCO) 106 para convertir hacia abajo en frecuencia la señal de RF recibida a una primera frecuencia intermedia (IF) fija. Por lo tanto, la señal 15 mezclada junto con la señal de RF recibida en el mezclador 108 tiene una frecuencia variable (LO1).

Después de que la señal se ha convertido hacia abajo en frecuencia a la primera frecuencia intermedia (IF1), la señal IF1 se introduce en un amplificador de ganancia ajustable 110 (GTA). El GTA permite pasos de ganancia incrementales controlados digitalmente. Dependiendo del LO1, se selecciona un paso de GTA respectivo a partir de la base de datos, base de datos que está comprendida en el receptor. Esto permite un ajuste de alta eficacia del 20 factor de amplificación para amplificar la señal IF1 con respecto a la dinámica de amplificación del receptor.

- Después de pasar el GTA 110, la señal IF1 amplificada se introduce a un filtro 112, que permite un rechazo de las frecuencias fuera de la banda de las señales no deseadas. Después de pasar el filtro 112, la señal IF1 se introduce a un segundo mezclador 116 que se opera usando un segundo oscilador controlado por voltaje (VCO) 114. Por lo tanto, el mezclador 116 está adaptado para convertir hacia abajo en frecuencia la señal IF1 usando una señal a una 25 frecuencia fija (LO2) para una segunda señal con una segunda frecuencia intermedia IF2. Después de la conversión
- hacia abajo en frecuencia de la señal IF1 a la señal IF2 a través del mezclador 116, la señal IF2 se introduce a un segundo filtro de IF 118. Después de pasar el segundo filtro de IF 118, la señal IF2 se introduce a un convertidor de analógico a digital 120 que se opera por sí mismo usando un reloj de muestreo 122.
- Ahora, la señal digitalizada se introduce a la cadena de recepción digital. Esta cadena de recepción digital 30 comprende múltiples mezcladores 124 con los respectivos osciladores de control numérico (NCO) 126. Cada una de las unidades de mezcladores NCO (124, 126), por lo tanto, se pueden ajustar individualmente usando los NCO 126 para convertir hacia abajo en frecuencia la señal digitalizada. Esto tiene la ventaja de que para el receptor multi portadora mostrado en la Fig. 1, se puede realizar un control de ganancia digital individual usando las unidades de control de ganancia digital respectivas 130 sobre cada una de las portadoras comprendida en la señal digitalizada.
- 35 Por lo tanto, las unidades de control de ganancia digital 130 reciben los valores de corrección de control de ganancia digital respectivos desde la misma base de datos que ya se usó para controlar el amplificador de ganancia ajustable 110.

Después de convertir hacia abajo en frecuencia la señal digitalizada usando el mezclador 124, la señal digitalizada convertida hacia abajo en frecuencia se pasa a través de otro filtro 128 y la unidad de control de ganancia digital ya 40 mencionada 130. Por lo tanto, cada uno de los mezcladores 124 está conectado a un filtro respectivo 128. Para un procesamiento adicional las señales respectivas digitalizadas se introducen a un procesador de señal digital 132.

Se debería mencionar que la base de datos mencionada comprende una multitud de pasos de GTA de las frecuencias de LO1 respectivas y valores de corrección DGC absolutos en las frecuencias de NCO respectivas. Como ejemplo para tal tabla comprendida en una base de datos del receptor referirse al procedimiento de 45 calibración de más adelante para receptores multi portadora, sección 1.3.7.

La Fig. 2 muestra un diagrama de bloques para una configuración de prueba para la calibración del receptor de acuerdo con la invención. El receptor 200 está conectado a través de un conmutador de RF 202 a un generador de señal 204. El generador de señal 204 está controlado por un reloj de referencia 206. El receptor 200 está conectado además a una unidad de prueba 208, que también está conectada al reloj de referencia 206 y que está conectado 50 además al conmutador de RF 202. La unidad de prueba 208 está conectada además a una fuente de alimentación 210.

Para realizar, por ejemplo, una prueba de respuesta del receptor 200 con respecto a la entrada de frecuencia de RF para el receptor 200, el amplificador de ganancia ajustable (GTA) comprendido en el receptor 200 se fija a un valor fijo, así como la frecuencia de NCO en la cadena de recepción digital del receptor 200. Se genera una señal de RF

55 por el generador de señal 204, se introduce al receptor 200 y se mide la respuesta del receptor en términos de la

amplificación de señal por la unidad de prueba 208. Los valores de medición resultantes se introducen a continuación al ordenador 212 y se almacenan en una tabla respectiva como por ejemplo la mostrada bajo la sección 1.3.5.3 del procedimiento de calibración de más adelante para los receptores multi portadora (sección de Prueba de la Respuesta de Frecuencia de RF).

- 5 La Fig. 3 muestra un diagrama de flujo que ilustra un procedimiento para calibrar un receptor de acuerdo con la invención. En la etapa 300 se recibe una señal de RF con una primera frecuencia de RF. La señal de RF recibida se amplifica en la etapa 302 lo que permite la configuración de la GTA para funcionar en su intervalo dinámico óptimo. Con respecto a una descripción detallada de la prueba del GTA referirse a la sección 1.3.2 del protocolo del procedimiento de calibración de más adelante para receptores multi portadora.
- 10 En las etapas 304 a 308, la respuesta de amplificación del receptor se comprueba dependiendo de diversos parámetros. Por ejemplo, en la etapa 304, la respuesta de amplificación del receptor se determina dependiendo de la ganancia de amplificación. Esto significa que solo se varía la ganancia de amplificación, mientras que la frecuencia de RF y la ganancia del DGC se fijan constantes. Esto se describe con detalle en la sección 1.3.2 del procedimiento de calibración de más adelante para los receptores multi portadora.
- 15 En la etapa 306, la respuesta de amplificación del receptor se determina dependiendo de la segunda frecuencia de RF. En este caso, la frecuencia de RF del segundo término se refiere a la frecuencia del NCO para una portadora en la cadena de recepción digital. Para realizar la etapa 306, la primera frecuencia de RF, así como la ganancia de amplificación de la cadena recepción analógica se mantienen constantes. El procedimiento de la etapa 306 se describe con detalle en la sección 1.3.3 (prueba de la respuesta de frecuencia de IF) del procedimiento de 20 calibración de más adelante para el protocolo de los receptores multi portadora.

En la etapa 308, la respuesta de amplificación del receptor se determina dependiendo de la primera frecuencia de RF. En este caso, la ganancia de amplificación así como la segunda frecuencia de RF (frecuencia NCO) se mantienen constantes, mientras que preferentemente se varía la primera frecuencia de RF, LO1. Una descripción detallada de la prueba de respuesta de frecuencia de RF se desvela bajo la sección 1.3.4 del protocolo del 25 procedimiento de calibración de más adelante.

En la etapa 310, se analizan las tablas resultantes de las etapas 304 a 308. Los valores de corrección de ganancia que dependen de la frecuencia de LO1 y la frecuencia de NCO se calculan como se describe en la sección 1.3.5 (calibración de la respuesta de frecuencia de RF) del protocolo del procedimiento de calibración de más adelante.

Finalmente, en la etapa 312 los valores de ganancia calculados se almacenan por ejemplo en una memoria del 30 receptor.

En lo siguiente, se describe un procedimiento de calibración de ejemplo para receptores multi portadora en un modo más detallado.

### **Procedimiento de calibración para los receptores multi portadora**

1.1 Asignación de frecuencias.

35 Definición de frecuencias:

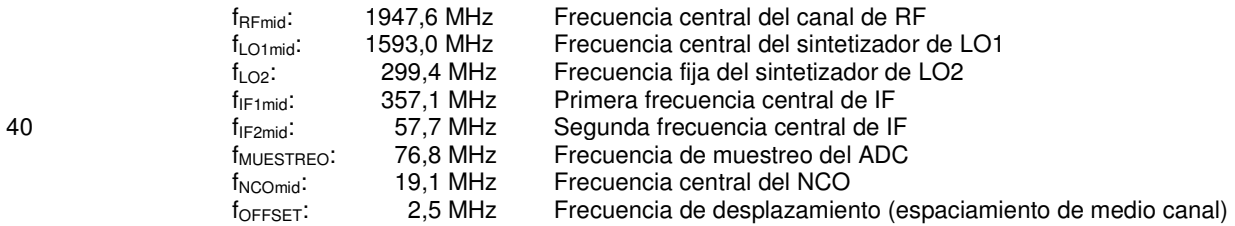

#### 1.2 Inicialización general

- 45 Las siguientes configuraciones son necesarias para habilitar la primera etapa de prueba del receptor
	- a) Encender la fuente de potencia
	- b) Programar el SG para la señal de código único de CDMA:  $f_{\text{RFmid}} = 1947,604 \text{ MHz}$

Potencia de la señal para p<sub>RF</sub> (sin el extremo de entrada): = -39,5 dBm Potencia de señal para:  $p_{RF} = -75.5$  dBm

- 50 c) Fijar la atenuación de LNA 0 a 0 dB
	- d) Fijar la atenuación de GTA 0 a 0 dB
	- e) Programar el sintetizador del receptor LO1 a:

## **fLO1mid = fRFmid - fIF1mid + FOFFSET = 1947,6 MHz - 357,1 MHz + 2,5 MHz = 1593,0 MHz**

f) Programar el NCO01 a

### **fNCO01 = fLO2 + fMUESTREO - fIF1 = 299,4 MHz + 76,8 MHz - 354,6 MHz = 21,6 MHz**

g) Fijar el valor de la corrección del DGC01 a un valor por defecto.

- 5 Obsérvese: una señal de código único de CDMA es una señal UMTS con un canal del enlace ascendente del UE de 12,2 kpbs.
	- 1.3 Descripción de la Prueba y Calibración
	- 1.3.1 Prueba Inicial del receptor

1.3.1.1 Principio

10 Se suministra una señal de código único de CDMA a la entrada de la antena de RX 0 del receptor. El PC lee los datos en DDC01 procedente del ADC 0 y los compara con los límites de la prueba.

Para medir la pureza y la precisión de los sintetizadores, es necesario obtener las muestras de I y Q después del DDC (dentro de la FPGA), calcular el desplazamiento de frecuencia y el error de fase sobre el PC y comparar el resultado con los límites de la prueba.

- 15 1.3.1.2 Etapas de la prueba
	- a) Configuraciones como se describe en la inicialización de a) a g).
	- b) Leer la temperatura de la tarjeta
	- c) Leer el valor del DGC en DDC01
	- d) Escribir el resultado en la memoria
- - 20 e) Programar el SG para: la señal CW (1947,6 MHz, sin desplazamiento) f) Obtener las muestras de I y Q en el DDC (salida del DGC, interfaz de 8 bits al QUICC)
		- g) Calcular el error de fase de pico y ms y el desplazamiento de frecuencia
		- h) Escribir el resultado en la memoria
		- i) Comparar el resultado con los límites de la prueba
	- 25 1.3.2 Prueba del GTA

#### 1.3.2.1 Principio

Se suministra una señal de código único de CDMA a la entrada de la antena de RX 0 del receptor. El QUICC fija los pasos de GTA 0 definidos, lee los datos del DGC en el DDC01 procedentes del ADC 0 y los compara con los límites de la prueba.

30 Si la prueba de GTA se completa satisfactoriamente, el GTA está funcionando en su intervalo de corrección de la ganancia utilizada. Se puede realizar pruebas adicionales. Si no se completa satisfactoriamente, la prueba se tiene que parar y se tiene que reportar un error.

1.3.2.2 Etapas de la prueba

- a) Configuraciones como se describe en la inicialización
- 35 b) Leer la temperatura de la tarjeta y escribirla al fichero de resultados
	- c) Dependiendo de la prueba inicial del receptor calcular el paso de GTA necesario para DGC = 5368

### **GTApaso = Parte ENTERA (2 \* 20 \* log10 (valor inicial de DGC / 5368))**

- d) Fijar el paso de GTA calculado
- e) Leer el valor del DGC en el DDC01
- 40 f) Si el valor del DGC es menor que el mínimo, primer paso de GTA, a continuación disminuir el paso de GTA en 1
	- g) Repetir de d) a f) hasta que el valor del DGC esté dentro de los límites del primer paso de GTA
	- h) Si el valor del DGC es mayor que el máximo, primer paso de GTA, a continuación aumentar el paso de GTA en 1
- 45 i) Repetir d), e) y h) hasta que el valor del DGC esté dentro de los límites del primer paso de GTA j) Leer el valor del DGC en el DDC01: GTApasopotencia
	- $k$ ) Calcular la potencia del ADC: p<sub>ADC</sub> [dBFS] = 20  $*$  LOG (DGC) 146.6 + 35
	- l) Calcular el tamaño del paso: GTAtamañopaso [dB] = 20 \* LOG (DGCnuevo / DGCantiguo). El tamaño del paso es la diferencia entre el valor de DGC actual y el valor de DGC anterior (excepto el primer valor de DGC)
- 50 m) Si el valor de GTAtamañopaso es mayor que 0,1 dB (-0,989), (pero está dentro de los límites de la prueba),

entonces ignorar el paso de GTA actual (para esta y todas las etapas de calibración adicionales - tomar el paso de GTA anterior como referencia para el siguiente paso de GTA)

- n) Escribir el resultado a memoria
- o) Aumentar el paso de GTA en 1
- 5 p) Repetir de j) a o) hasta que la potencia medida del DGC sea menor que 2690

q) Crear la tabla de pasos de GTA que muestra los resultados (GTApaso, GTApasopotencia, pADC y GTAtamañopaso), véase el ejemplo

1.3.2.3 Ejemplo para el fichero de resultados

Prueba de GTA

10 Temperatura: 27 ºC

Tabla para el fichero de resultados:

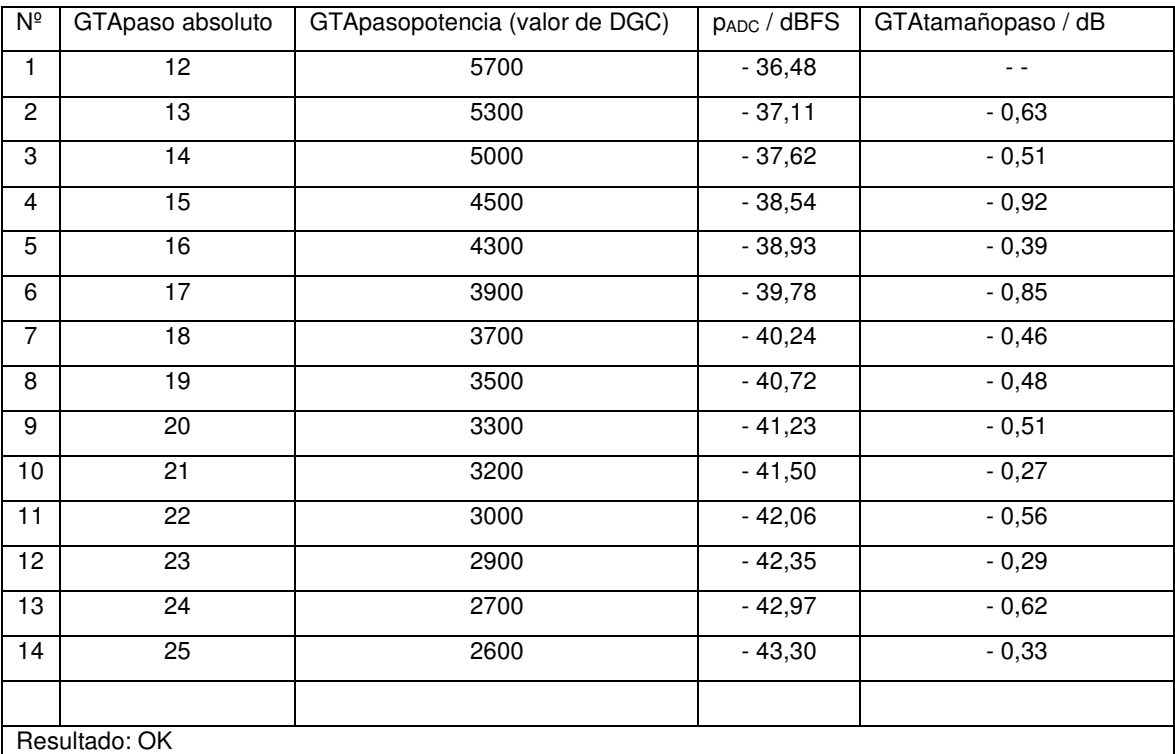

Obervación: GTAref = 18 (el próximo valor que es igual o menor que DGC = 3800), se necesita para la siguiente etapa de la prueba

1.3.3 Prueba de la Respuesta de Frecuencia de IF

- 1.3.3.1 Principio
- 15 Se suministra una señal de código única de CDMA a la entrada de la antena de RX 0 del receptor. QUICC fija cuatro frecuencias de LO1 y las frecuencias del NCO correspondientes, lee los datos del DGC en DDC00 a DDC03 procedentes de ADC 0 y los compara con los límites de la prueba.

Si la prueba de la respuesta de frecuencia de IF se completa satisfactoriamente, los resultados medidos se pueden usar para la corrección de la ganancia digital. Se pueden realizar pruebas adicionales. Si no se completa 20 satisfactoriamente se tiene que parar la prueba y se tiene que informar de un error.

- 1.3.3.2 Etapas de la prueba
	- a) Configuraciones como se describe en la inicialización
	- b) Leer la temperatura de la tarjeta y escribirla en la memoria
- c) Fijar GTA 0 tan próxima como sea posible a DGC = 3800 a partir de los resultados medios encontrados en la 25 prueba de GTA
	- d) Escribir el paso de GTA en la memoria: GTAref.
	- e) Leer el valor de DGC en el DDC01 y escribir el resultado en la memoria
	- f) Fijar todos los valores de la corrección de DGC por defecto: DGCdef. = 32768

g) Programar el sintetizador de LO1 del receptor para:

### **fLO1 = fRFmid - fIF1mid + 3 \* fOFFSET = 1947,6 MHz - 357,1 MHz + 7,5 MHz = 1598,0 MHz**

- Ahora  $f_{IF1}$  es 349,6 MHz y  $f_{IF2}$  es 50,2 MHz.
- h) Programar el NCO00 a:  $f_{NCO00} = f_{LO2} + f_{MUESTRA} f_{IF1} = 26,6 MHz$
- 5 i) Leer el valor de DGC en DDC00 y escribir el resultado en la memoria
	- j) Programar el sintetizador de LO1 del receptor a

# **fLO1 = fRFmid - fIF1mid - 1 \* fOFFSET = 1947,6 MHz - 357,1 MHz - 2,5 MHz = 1588,0 MHz**

- k) Programar el NCO02 a:  $f_{NCO02} = f_{LO2} + f_{MUESTRA} f_{IF1} = 16,6 MHz$
- l) Leer el valor de DGC en DDC02 y escribir el resultado en la memoria
- 10 m) Programar el sintetizador de LO1 del receptor a

## **fLO1 = fRFmid - fIF1mid - 3 \* fOFFSET = 1947,6 MHz - 357,1 MHz - 7,5 MHz = 1583,0 MHz**

- n) Programar el NCO03 a:  $f_{NCO03} = f_{LO2} + f_{MUESTRA} f_{IF1} = 11,6 MHz$
- o) Leer el valor de DGC en DDC03 y escribir el resultado en la memoria
- p) Calcular la respuesta de frecuencia de IF: IF<sub>resp</sub> = DGC<sub>max</sub> / DGC<sub>min</sub> (IF<sub>resp</sub> [dB] = 20 \* LOG (IF<sub>resp</sub>))

## 15 **IFresp = DGCmax / DGCmin (IFresp. [dB] = 20 \* LOG (IFresp))**

q) Escribir los resultados en el fichero de resultados, véase el ejemplo

1.3.3.3 Ejemplo para el fichero de resultados

Prueba de la respuesta de frecuencia de IF

Temperatura: 28 ºC

## 20 GTAref. = 18 (resultado de la tabla de prueba de GTA)

Resultado en f<sub>RFmid</sub>:

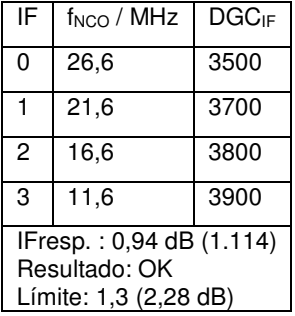

1.3.4 Prueba de la Respuesta de Frecuencia de RF

#### 1.3.4.1 Principio

Se suministra una señal de código único de CDMA a la entrada de la antena de RX 0 del receptor. Para esta prueba 25 se necesita una señal de frecuencia central de IF constante.

El QUICC fija 12 frecuencias de LO1 y las frecuencias de RF correspondientes para el SG de modo que el canal de IF permanece constante. El QUICC lee los datos del DGC en el DDC01 procedentes del ADC 0 y los compara con los límites de la prueba.

Si la prueba de la respuesta de frecuencia de RF se completa satisfactoriamente, los resultados de la medición se 30 pueden usar para la corrección de las ganancias analógica (GTA) y digital. Se pueden realizar pruebas adicionales. Si no resulta satisfactoria, la prueba se tiene que parar y se tiene que informar de un error.

#### 1.3.4.2 Etapas de la prueba

- a) Configuraciones como se describe en la inicialización
- b) Leer la temperatura de la tarjeta
- 35 c) Fijar GTA 0 tan próxima como sea posible a DGC = 3800 a partir de los resultados de la medición encontrados en la prueba de GTA
	- d) Escribir el paso de GTA en la memoria: GTAref.

- e) Leer el valor del DGC en el DDC01
- f) Escribir el resultado en la memoria
- g) Programar el SG para:  $f_{RF}$  = 1922,6 MHz (+ 4 kHz de desplazamiento) h) Programar el sintetizador de LO1 del receptor a:

### 5 **fLO1 = fRF - fIF1mid + fOFFSET = 1922,6 MHz - 357,1 MHz + 2,5 MHz = 1568,0 MHz**

- i) Leer el valor del DGC en el DDC01
- j) Escribir el resultado en la memoria
- $\tilde{k}$ ) Aumentar f<sub>RF</sub> en 5.0 MHz
- l) Aumentar  $f<sub>LO1</sub>$  en 5.0 MHz
- 10 m) Leer el valor del DGC en el DDC01
	- n) Escribir el resultado en la memoria
	- o) Repetir de k) a n) hasta  $f_{RF}$  = 1977,6 MHz y  $f_{LO1}$  = 1623,0 MHz
	- p) Calcular la respuesta de frecuencia de RF:

### **RFresp = DGCmax / DGCmin (RFresp [dB] = 20 \* LOG (RFresp))**

15 q) Escribir los resultados en el fichero de resultados, véase el ejemplo

1.3.4.3 Ejemplo para el fichero de resultados

Prueba de la respuesta de frecuencia de RF

Temperatura: 28 ºC

GTAref. = 18 (resultado de la tabla de prueba de GTA)

20 Resultado en  $f_{IFmid}$ :

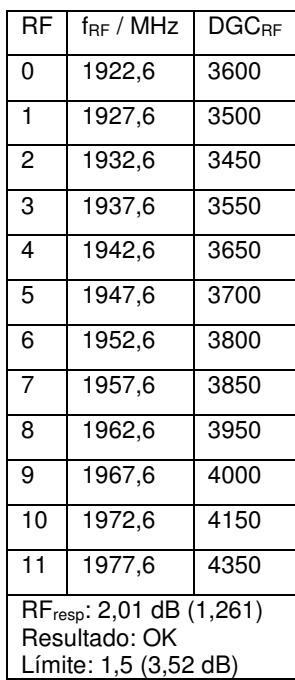

1.3.5 Calibración de la Respuesta de Frecuencia de RF

### 1.3.5.1 Principio

Esta es la creación de la tabla de corrección de RF. Junto con esto se realiza la pre corrección analógica de la respuesta de frecuencia de RF programando el GTA. Dependiendo de la frecuencia del sintonizador de RF-LO se 25 almacena un paso de GTA en la memoria.

Si la última f<sub>LO1</sub> elegida está entre dos valores de la tabla, se tiene que usar el valor más próximo para la programación de GTA (tbd.).

#### 1.3.5.2 Etapas de cálculo

a) Preparar la tabla para f<sub>LO1</sub> = 1558 MHz para f<sub>LO1 (14)</sub> = 1628 MHz en pasos de 5,0 MHz comenzando con f<sub>LO1(0)</sub>

 $= 1558$  MHz (m  $= 0, ..., 14$ )

b) Calcular la potencia para los cuatro canales de IF correspondientes de f<sub>LO1(m)</sub> como sigue:

## **DGC (m, n) = DGC [fRF] \*** ∆**DGCIF(n)**

## **DGC (m, n) = DGC**  $[f_{LO1(m)} + f_{IF1(n)}]$  **\* DGC<sub>IF(n)</sub> / DGC<sub>IF(1)</sub> n = 0, …3**

 $5$  DGC<sub>IF(n)</sub>, DGC<sub>IF(1)</sub>: valores encontrados en la prueba de respuesta de frecuencia de IF Obsérvese: ∆DGCIF(1) = 1, porque es la referencia DGC(f<sub>RC</sub>) es el resultado de la medición de DGC a partir de la prueba de la respuesta de frecuencia de RF a la frecuencia calculada f $F_F = (f_{LO1(m)} + f_{IF1(n)})$ Si f<sub>RF</sub> = [f<sub>LO1(m)</sub> + f<sub>IFi(n)</sub>] < 1920 MHZ o > 1980 MHz, entonces ignorar el valor 10 c) Buscar el máximo de los valores de potencia calculados: DGC [max.]

d) Calcular la potencia para el paso de GTA:

## **DBCcal [GTApaso] = DGC [GTAref] / DGC [max] \* 3800**

DGC [GTAref.] es la potencia medida (GTApasopotencia) desde el paso de GTAref. a encontrar en la tabla de "prueba del GTA"

15 e) Elegir la potencia para el paso de GTA a fijar a partir de la tabla de GTA creada en la etapa de la prueba q) de la prueba del GTA: GTApasopotencia

Obsérvese: usar el valor de potencia inferior, si el resultado está entre dos pasos en la tabla

- f) Mirar en la tabla de GTA (Prueba del GTA) para fijar GTApaso
- g) Crear la tabla de corrección de RF: (f<sub>LO1</sub> y GTApaso), (15 líneas)
- 20 h) Almacenar el GTApaso encontrado en la tabla de corrección de RF
	- i) Repetir de b) hasta h) hasta que  $f<sub>LO1</sub> = 1628 MHz$
	- j) Escribir al fichero de resultados: ver ejemplo
	- $k$ ) Escribir f<sub>LO1</sub> con el GTApaso acompañante a la memoria
- l) Leer de nuevo los datos escritos en la memoria y compararlos con los datos de programación (verificación de 25 programación)
	- 1.3.5.3 Ejemplo para el fichero de resultados

Calibración de la respuesta de frecuencia de RF

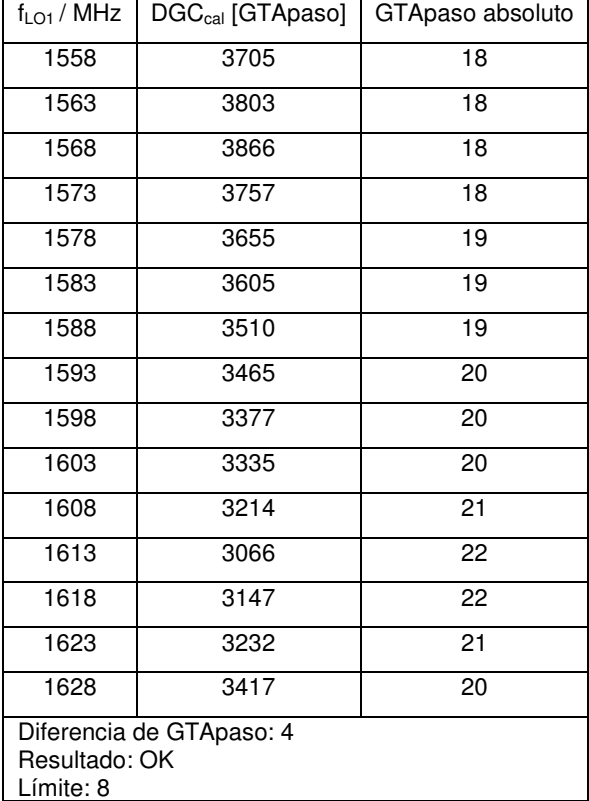

1.3.6 Calibración de la Respuesta de Frecuencia de IF.

1.3.6.1 Principio

Esta es la creación de la tabla de corrección de IF. Junto con esto se realiza la corrección de la ganancia digital (DGC) de la respuesta de frecuencia de RF e IF ajustando los registros de corrección de DGC dentro de la FPGA. 5 Dependiendo de la frecuencia del sintonizador de LO1, se almacenan los cuatro valores máximos de corrección de DGC en la memoria.

### 1.3.6.2 Etapas de cálculo

a) Preparar la tabla para f<sub>LO1(0)</sub> = 1558 MHz para f<sub>LO1(14)</sub> = 1628 MHz en pasos de 5,0 MHz comenzando con  $f_{LO1(0)} = 1558$  MHz

- 10 b) Crear la tabla de correcciones de IF  $(f<sub>LO1</sub> y DGCnuevo)$ , (15 líneas)
	- $c)$  Calcular los valores de corrección de DGC para los cuatro canales de IF correspondientes de f<sub>LO1</sub> como sigue:

#### ∆**DGC (m, n) =**

## **DGC [GTAref.] / GTApasopotencia \* DGCIF(1) / DGCIF(n) \* 3800 / DGC [fLO1(m) + fIF1(n)]**

DGCnuevo = DGCdef. \* ∆DGC(m, n) m = 0, …, 14, n = 0, …, 3

15 DGC [GTAref.] es la potencia medida (GTApasopotencia) a partir del paso de GTAref. a encontrar en la tabla "prueba del GTA".

GTApasopotencia es la potencia para el paso de GTA a fijar a partir de la tabla de GTA creada en la etapa de prueba q) de la prueba de GTA (GTApaso desde f<sub>LO1</sub> de la tabla a partir de la calibración de la respuesta de frecuencia de RF)

20  $\Delta$  DGC<sub>IF(n)</sub> = DGC<sub>IF(n)</sub> / DGC<sub>IF(1)</sub> a partir de los valores encontrados en la prueba de respuesta de frecuencia de IF, DGC  $[f_{\text{LO1}(m)} + f_{\text{IF1}(n)}] = \text{DGC}$   $[f_{\text{RF}}]$  es el resultado de la medición de DGC a partir de la prueba de respuesta de frecuencia de RF a la frecuencia calculada  $f_{RF}$ 

Si  $f_{RF} = [f_{LO1(m)} + f_{IF1(n)}] < 1920$  MHz o > 1980 MHz, entonces ignorar el valor

- d) Almacenar los nuevos valores de corrección de DGC encontrados dentro de la tabla de corrección de IF 25 e) Repetir c) y d) hasta que  $f_{LO1} = 1628$  MHz
	- f) Escribir al fichero de resultados: valores de DGCnuevo con las frecuencias  $f_{\text{LO1}}$  y f<sub>NCO</sub> acompañantes
	- 1.3.6.3 Ejemplo para fichero de resultados

Calibración de la respuesta de frecuencia de IF Valores a almacenar en la memoria:

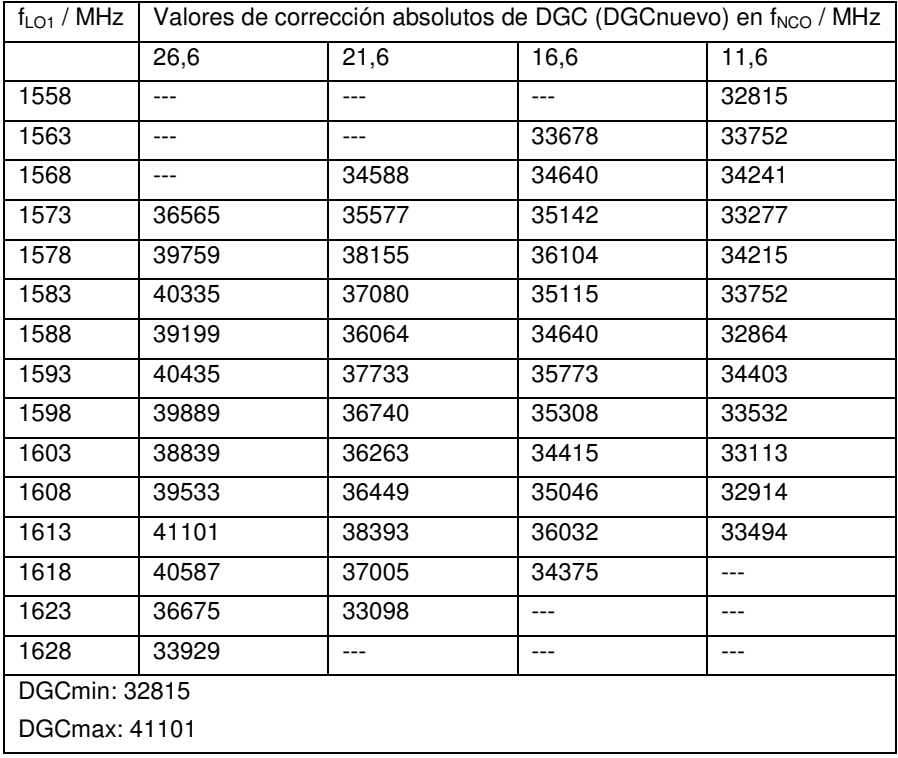

30

# 1.3.6.4 Tabla a almacenar en la memoria

Ejemplo:

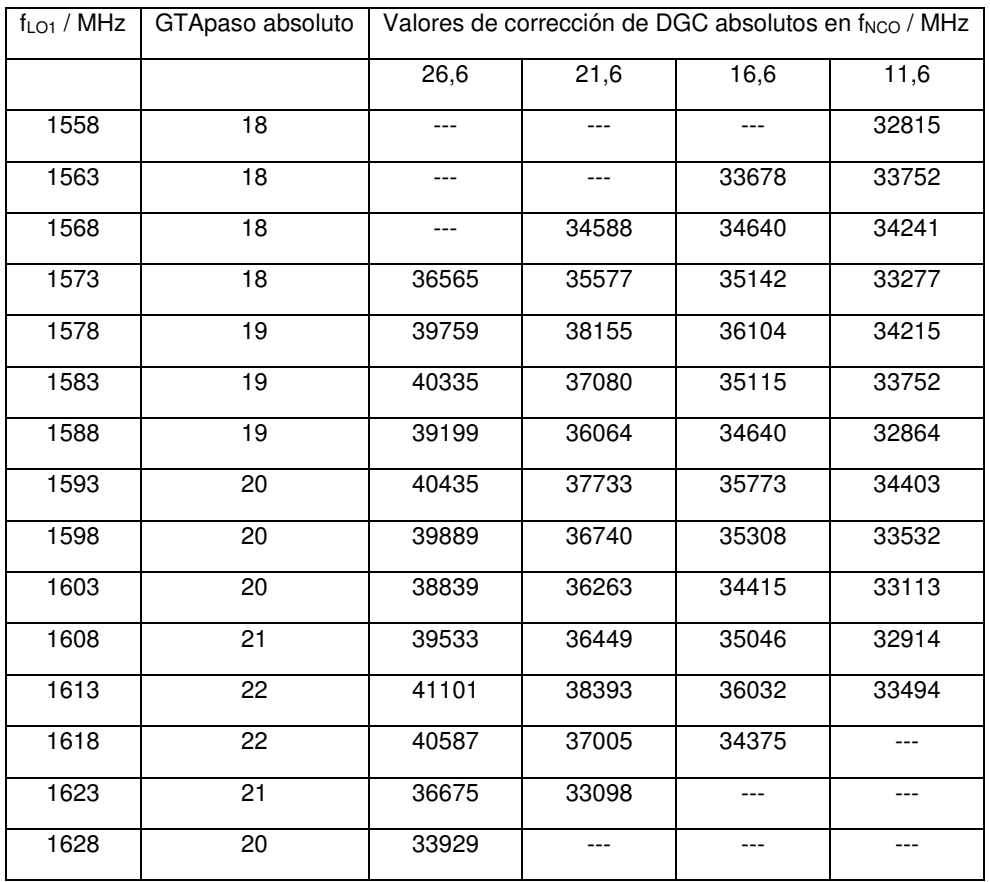

Leer de nuevo los datos escritos desde la memoria y compararlos con los datos de programación (verificar la programación)

# 5 2. GLOSARIO

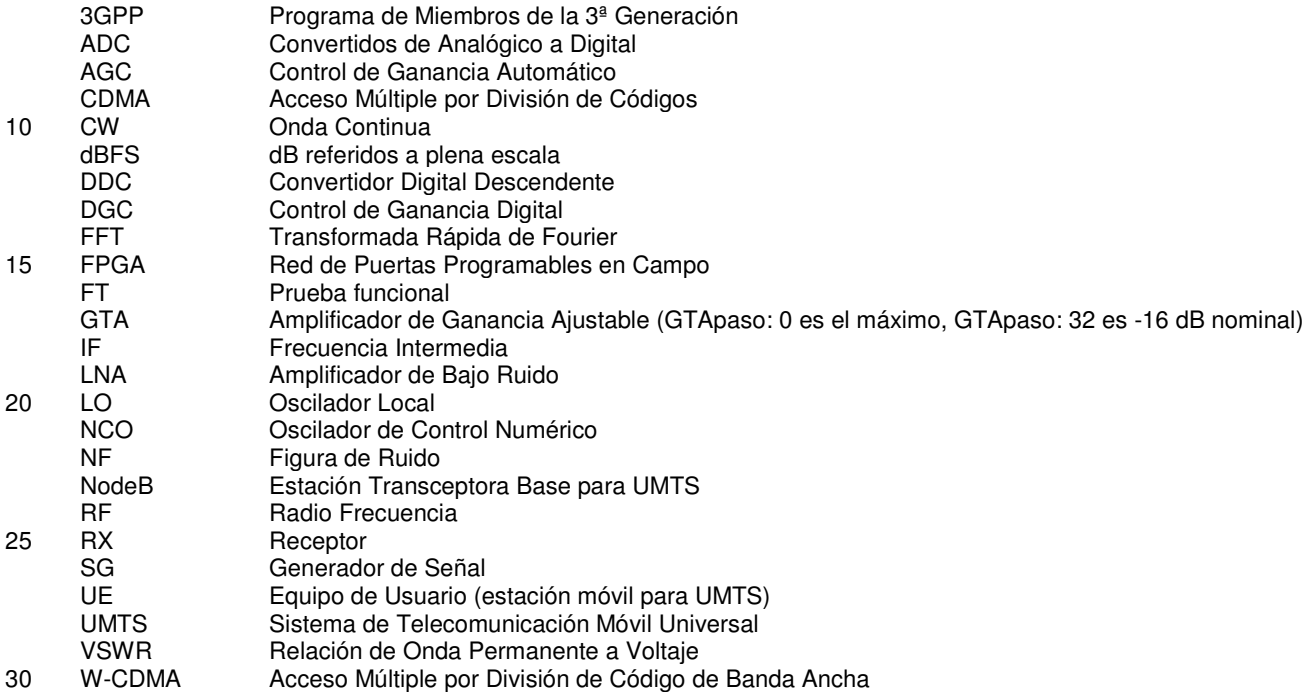

## **Lista de Referencias Numéricas**

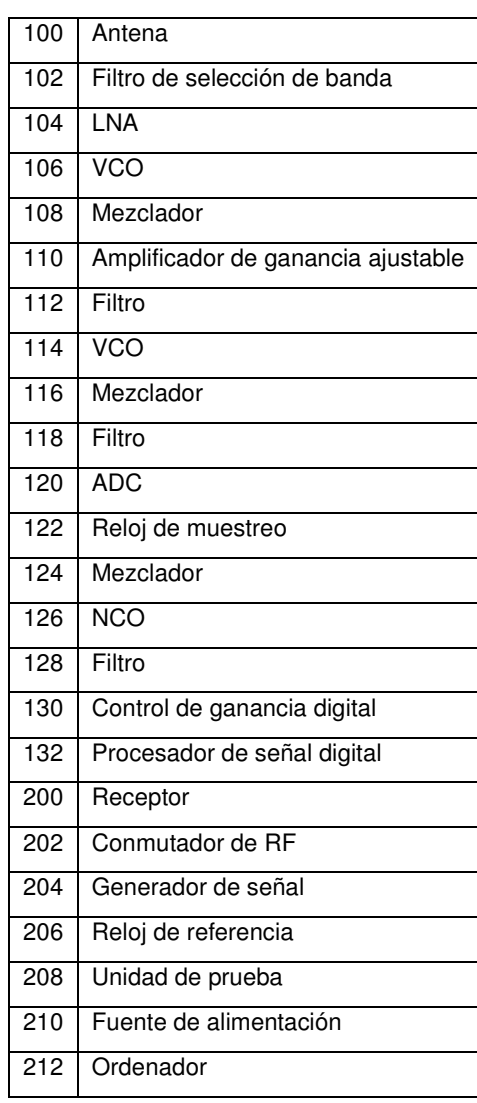

## **REIVINDICACIONES**

1. Un procedimiento de ajuste de una ganancia de un receptor de radio frecuencia (RF) multi-portadora, comprendiendo el receptor una cadena analógica, una cadena digital y una base de datos, en el que la base de datos comprende una tabla, en el que la tabla comprende ganancias analógicas y ganancias digitales como una 5 función de la primera y la segunda frecuencias de RF, comprendiendo el procedimiento:

- recibir una señal de RF,
- mezclar la señal de RF recibida con una primera frecuencia de RF (LO1) para obtener una señal de RF en una frecuencia intermedia (IF1),
- seleccionar una ganancia analógica de la tabla usando la primera frecuencia de RF (LO1),
- 10 amplificar en dicha cadena analógica la señal de RF con la frecuencia intermedia (IF1) usando la ganancia analógica seleccionada,
	- conversión de analógico a digital de la señal de RF amplificada,
	- convertir hacia abajo en frecuencia la señal de RF digitalizada usando una segunda frecuencia de RF (f<sub>NCO</sub>),
	- seleccionar una ganancia digital de dicha tabla usando la primera (LO1) y la segunda (f<sub>NCO</sub>) frecuencias de RF,
- 15 ajustar la señal digitalizada en la cadena digital usando la ganancia digital seleccionada.
	- 2. El procedimiento de la reivindicación 1, en el que el receptor es un receptor superheterodino.

3. Un receptor de radiofrecuencia (RF) multi-portadora que comprende una cadena analógica, una cadena digital y una base de datos, en el que la base de datos comprende una tabla, en el que la tabla comprende ganancias analógicas y ganancias digitales como una función de las frecuencias de RF primera y segunda, comprendiendo el 20 receptor:

- - medios (100) para recibir una señal de RF,
	- un mezclador (108) para mezclar la señal de RF recibida con una primera frecuencia de RF (LO1) para obtener una señal de RF en una frecuencia intermedia (IF1),
	- medios para seleccionar una ganancia analógica a partir de la tabla usando la primera frecuencia de RF (LO1),
- 25 medios (110, GTA) para amplificar la señal de RF con la frecuencia intermedia (IF1) usando la ganancia analógica seleccionada en dicha cadena analógica,
	- medios (120) para la conversión de analógico a digital de la señal de RF amplificada,

- medios (124, 126) para convertir hacia abajo en frecuencia la señal de RF digitalizada usando una segunda frecuencia de RF  $(f<sub>NCO</sub>)$ ,

- 30 medios para seleccionar una ganancia digital de la tabla usando la primera (LO1) y la segunda ( $f_{NCO}$ ) frecuencias de RF,
	- medios (130) para ajustar la señal digitalizada en la cadena digital usando la ganancia digital seleccionada.
	- 4. Una estación base o una estación móvil que comprende un receptor de acuerdo con la reivindicación 3.

5. Un producto de programa de ordenador que comprende instrucciones ejecutables por ordenador adaptadas para 35 realizar el procedimiento como se reivindica en cualquiera de las reivindicaciones anteriores.

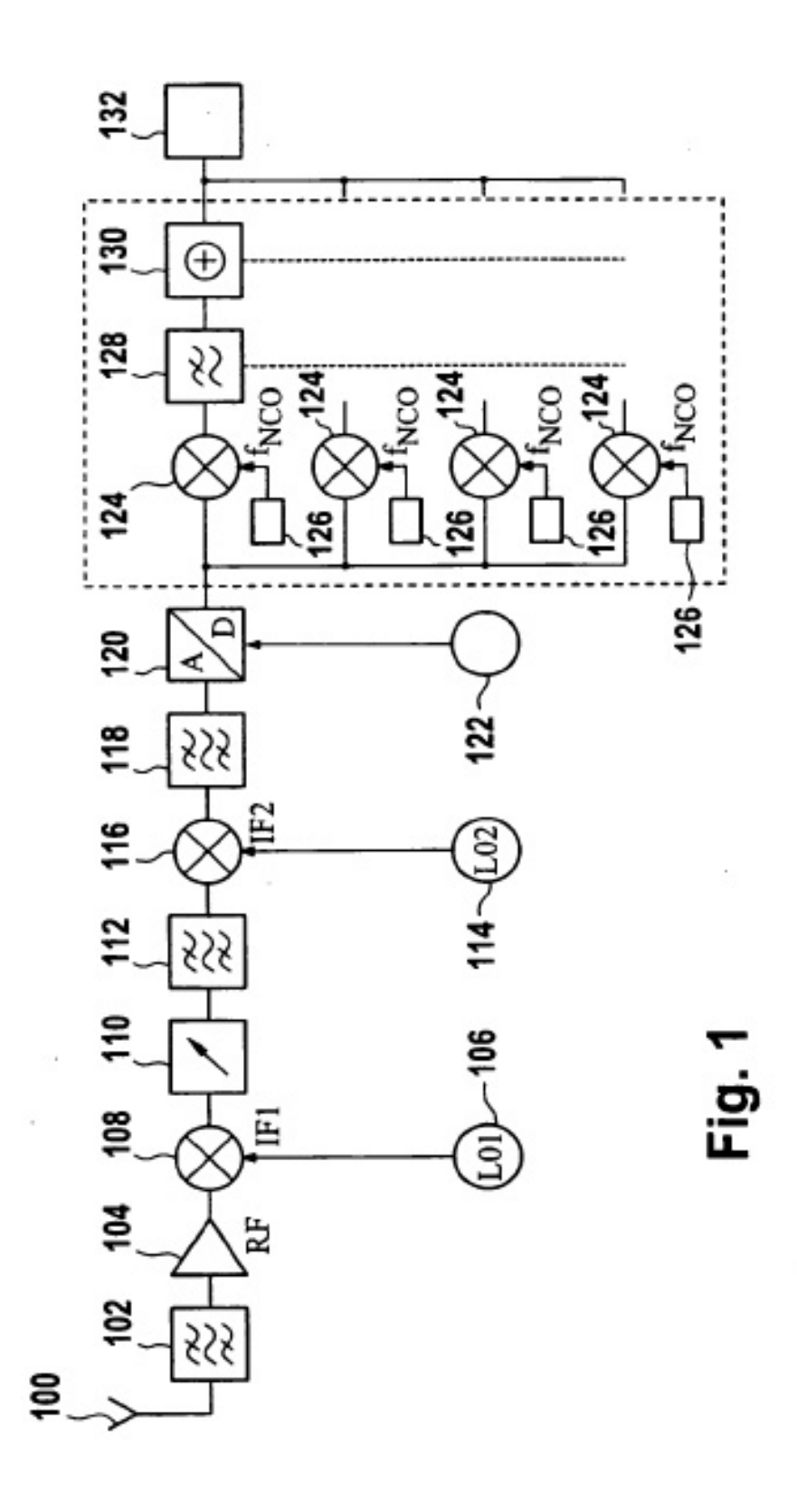

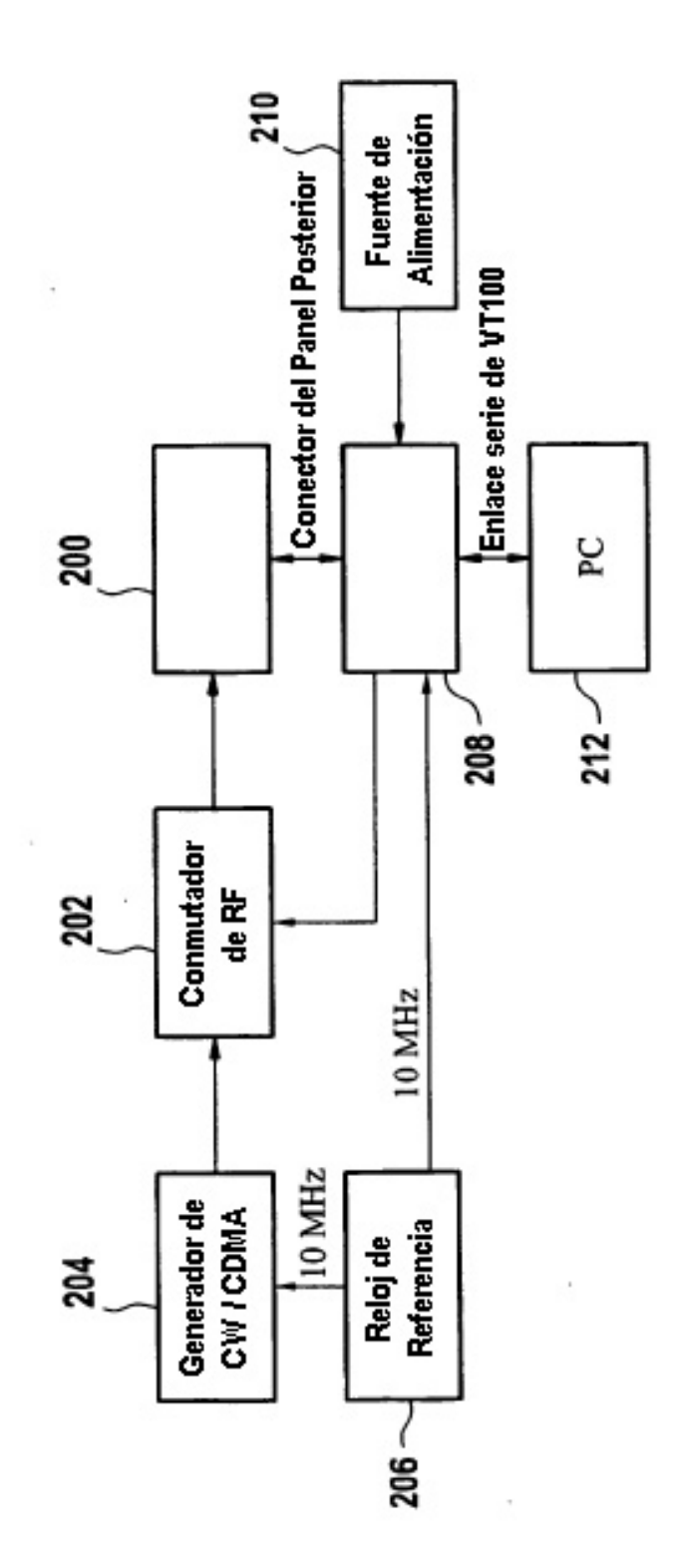

Fig. 2

ES 2 436 768 T3

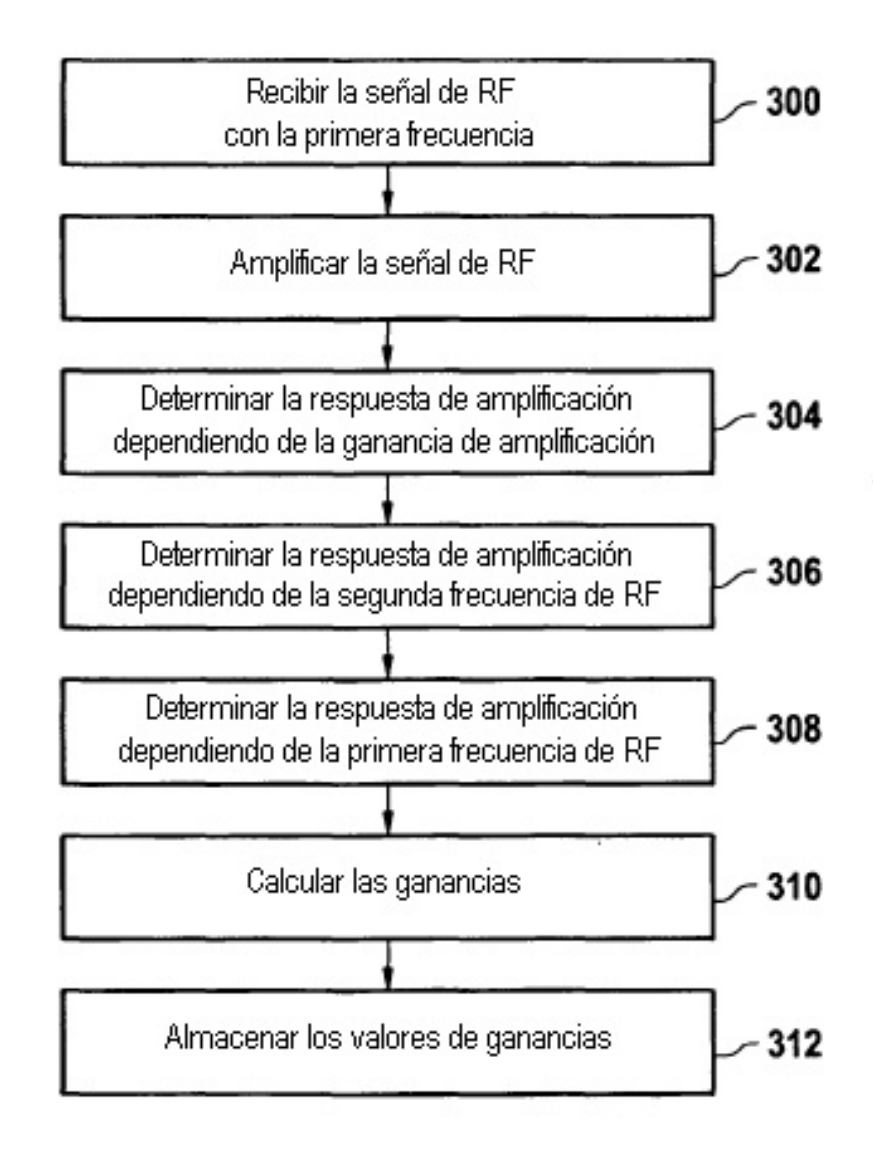

Fig. 3